# Stability and Convergence of Numerical Integration Methods

VNVe 2019/2020

## 1 Introduction

Let's solve an ordinary differential equation (ODE) - an initial value problem

$$
y' = \lambda y, \quad y(0) = 1, \quad \lambda < 0,\tag{1}
$$

using explicit and implicit numerical methods (Euler methods, Trapezoidal rule, Taylor series methods).

Well-known analytic solution of the ODE (1) is in the form

$$
y = e^{\lambda t}.\tag{2}
$$

# 2 Stability and convergence of numerical methods

Numerical method is absolute stable if and only if the local truncation error is not increasing in computation of the next values  $y_k$ ,  $k > n$  for given integration step h and for given ODE.

**Definition 2.1** The sequence of values  $y_i$  (aproximation using numerical methods) must converge to exact solution  $y(t_i)$ . Existence of limit is expected

$$
\lim_{h \to 0, i \to \infty} (y_i) = y(t_i).
$$

The Stability condition in the form must be accepted for our example (1).

$$
|y_{i+1}| \le |y_i|. \tag{3}
$$

Then the Stability function of numerical method is defined in a form

$$
R(z) = \frac{y_{i+1}}{y_i}, \text{ where } z = h\lambda,
$$
 (4)

supposing that the constant  $\lambda$  is generally a complex number  $z \in \mathcal{C}$ .

The  $(absolute)^1$  Stability domain of numerical method is defined in the form

$$
D = \{ z \in \mathcal{C}; |R(z)| \le 1 \}.
$$
\n<sup>(5)</sup>

## 2.1 Explicit numerical methods

Stability domain of explicit Euler method and Taylor series method will be now analysed.

#### 2.1.1 Explicit Euler method

Well-known explicit Euler method is in the form

$$
y_{i+1} = y_i + hy_i'
$$
\n<sup>(6)</sup>

after substitution the ODE (1) into (6)

$$
y_{i+1} = y_i + h\lambda y_i = (1 + h\lambda)y_i = (1 + h\lambda)^i y_0, \tag{7}
$$

where  $y_0 = y(0) = 1$ .

To apply the stability condition (3), the following definition

$$
|1 + h\lambda| \le 1,\tag{8}
$$

must be accepted.

Classification of the stability of the Euler method

Let's  $z = h\lambda$ , then the unit circle  $|z + 1| \le 1$  Fig. 1 (highlighted part) of the complex plain with the centre  $(-1,0)$  represents the absolute stable domain  $(5)$ of the explicit Euler method.

The explicit Euler method is not of a large stability domain. The explicit Euler method can not be used to solution of "stiff" systems - ODE (1) where  $|\lambda| \gg 1$ .

#### 2.1.2 Explicit Taylor method

The explicit Taylor series is in the form

$$
y_{i+1} = y_i + hy'_i + \frac{h^2}{2!}y''_i + \frac{h^3}{3!}y'''_i + \dots + \frac{h^n}{n!}y_i^{(n)}, \qquad (9)
$$

$$
y_{i+1} = y_i + DY1_i + DY2_i + \dots + DYn_i, \quad ORD = n. \tag{10}
$$

<sup>&</sup>lt;sup>1</sup>The term "Absolute" stability domain of the numerical method can be found in some literature.

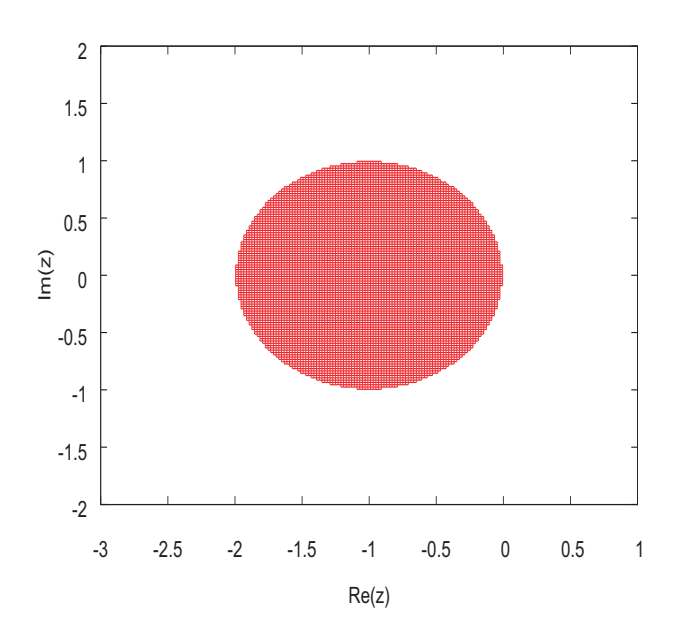

Figure 1: The stability domain of the explicit Euler method

where  $DY1_i, DY2_i, \dots, DYn_i$  are Taylor series terms and the abbreviation ORD means the order of Taylor series method (respectively the number of Taylor series terms used during the computation).

Note: The Taylor series terms (10) can be calculated recurrently in the form

$$
DY1_i = h\lambda y_i,
$$
  
\n
$$
DY2_i = \frac{h}{2}\lambda DY1_i,
$$
  
\n
$$
\vdots
$$
  
\n
$$
DYn_i = \frac{h}{n}\lambda DY(n-1)_i
$$

The higher derivatives of the ODE (1) can be calculated analytically in the form

.

$$
y' = \lambda y,
$$
  
\n
$$
y'' = \lambda y' = \lambda^2 y,
$$
  
\n
$$
\vdots
$$
  
\n
$$
y^{(n)} = \lambda^n y.
$$

thus with the respect to (9) we have

$$
y_{i+1} = y_i + h\lambda y_i + \frac{h^2}{2}\lambda^2 y_i + \frac{h^3}{3!}\lambda^3 y_i + \dots + \frac{h^n}{n!}\lambda^n y_i,
$$
  

$$
y_{i+1} = (1 + h\lambda + \frac{h^2}{2}\lambda^2 + \frac{h^3}{3!}\lambda^3 + \dots + \frac{h^n}{n!}\lambda^n) y_i.
$$

#### Homework:

– Determine the stability function  $R(z) = ?$  for the explicit Taylor series of the  $ORD = 2, 3, 4, 10$ . – Plot the graphs of the stability domains  $D = ?$  with the GNUplot software (use command - 'load  $C: \ldots \backslash GNUplotStability.$ gnu').

### 2.2 Stability domains of numerical methods

Definition 2.2 Dahlquist 1963: A method, whose stability domain D satisfies

$$
D \supset C^- = \{ z \in \mathcal{C}; \Re e(z) \leq 0 \},
$$

is called A-stable.

The stability domain of A-stable numerical method is overlaying the whole left half-plane of complex plain  $C^- = \{z \in \mathcal{C}; \Re(e|z) < 0\}$  see Fig. 2.

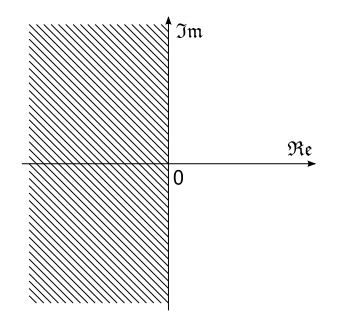

Figure 2: The stability domain of A-stable numerical method

Definition 2.3 Ehle 1969: A method is called L-stable, if it is A-stable and if in addition

$$
\lim_{\Re e(z)\to -\infty} R(z) = 0.
$$

The L-stable numerical methods are suitable to stiff systems solution.

## 2.3 Implicit numerical methods

Let's find stability domains for implicit Euler method, Trapezoidal rule and implicit Taylor series method.

#### 2.3.1 Implicit Euler method

The implicit Euler method is in the form

$$
y_{i+1} = y_i + hy'_{i+1}.
$$
\n(11)

Substitute the ODE (1) into (11) and obtain the form

$$
y_{i+1} = y_i + h\lambda y_{i+1}.
$$
 (12)

The stability function of implicit Euler method is obtained after some modification

$$
R(z) = \frac{1}{1-z} \,. \tag{13}
$$

Note: that z is generally complex number  $z = a + ib$ , where  $a < 0$  and  $R(z) = \frac{1}{(1 - a - ib)}$ .

When  $|R(z)| \leq 1$  and  $\lim_{a \to -\infty} R(z) = 0$  than the implicit Euler method is L-stable. The stability domain of implicit Euler method is in Fig. 3.

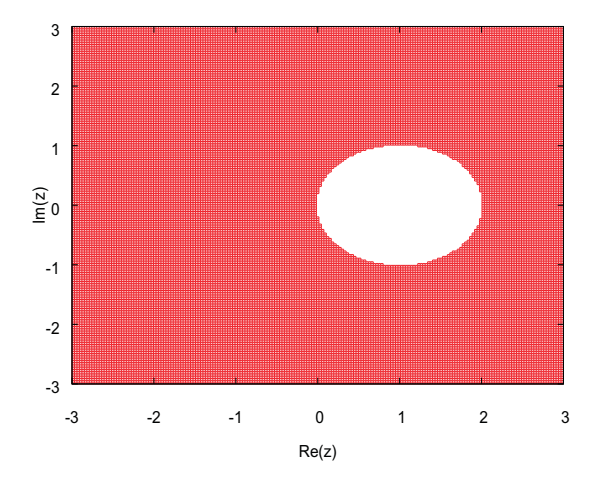

Figure 3: The stability domain - implicit Euler method

#### 2.3.2 Implicit trapezoidal rule

The implicit trapezoidal rule is in the form

$$
y_{i+1} = y_i + \frac{h}{2}(y'_i + y'_{i+1}).
$$
\n(14)

again for the ODE (1) we have

$$
y_{i+1} = y_i + \frac{h}{2}(\lambda y_i + \lambda y_{i+1}) = \frac{y_i(1 + h\lambda/2)}{1 - h\lambda/2}.
$$
 (15)

#### Homework:

– Determine the stability function  $R(z) = ?$  for the implicit Trapezoidal rule. – Plot the graph of the stability domains  $D = ?$  with the GNUplot software (use command - 'load  $C: \ldots \backslash GNUplotStability(gnu').$ 

– Is the Trapezoidal rule A-stable numerical method?

– BONUS QUESTION: Is the Trapezoidal rule L-stable numerical method (see Def. 2.3))?

#### 2.3.3 Implicit Taylor series

The implicit Taylor series is in the form

$$
y_{i+1} = y_i + hy'_{i+1} - \frac{h^2}{2!}y''_{i+1} + \frac{h^3}{3!}y'''_{i+1} - \dots - \frac{(-h)^n}{n!}y^{(n)}_{i+1},
$$
 (16)

$$
y_{i+1} = y_i - DY1_{i+1} - \dots - DYn_{i+1}, \quad ORD = n. \tag{17}
$$

(18)

The higher derivatives of the ODE (1) can be calculated analytically in the form

$$
y'_{i+1} = \lambda y_{i+1},
$$
  
\n
$$
y''_{i+1} = \lambda y'_{i+1} = \lambda^2 y_{i+1},
$$
  
\n
$$
\vdots
$$
  
\n
$$
y^{(n)}_{i+1} = \lambda^n y_{i+1}.
$$

thus with respect to (16) we have

$$
y_{i+1} = y_i + h\lambda y_{i+1} - \frac{h^2}{2!} \lambda^2 y_{i+1} + \frac{h^3}{3!} \lambda^3 y_{i+1} - \dots - \frac{(-h)^n}{n!} \lambda^n y_{i+1},
$$
  
\n
$$
y_{i+1} = \left( \frac{1}{1 - h\lambda + \frac{h^2}{2!} \lambda^2 - \frac{h^3}{3!} \lambda^3 + \dots + \frac{(-h)^n}{n!} \lambda^n} \right) y_i.
$$

#### Newton's method

The well-known Newton's iteration method (also known as Newton-Raphson method) is used to find the roots of a function

$$
x: f(x) = 0.
$$

The Newton-Raphson method in one variable is implemented as follows: Given a function  $f$  defined over the reals  $x$ , and its derivative  $f'$ , we begin with a first aproximation  $x_0$  for a root of the function f. Provided the function satisfies all the assumptions made in the derivation of the formula, a better approximation  $x_{j+1}$  is

$$
x_{j+1} = x_j - \frac{f(x_j)}{f'(x_j)},
$$

The process is repeated until sufficiently accurate value  $TOL$  is reached

$$
|x_{j+1}-x_j| < TOL.
$$

#### Implicit Taylor series - Newton's iteration method

Let's solve ODE (1) using implicit Taylor series (16). The Taylor series terms (17) can be calculated recurrently in the form

$$
DY1_{i+1} = -h\lambda y_{i+1},
$$
  
\n
$$
DY2_{i+1} = -\frac{h}{2}\lambda DY1_{i+1},
$$
  
\n
$$
\vdots
$$
  
\n
$$
DYn_{i+1} = -\frac{h}{n}\lambda DY(n-1)_{i+1}.
$$

The Newton's iteration is in the form

$$
y_{i+1,j+1} = y_{i+1,j} - \frac{f(y_{i+1,j})}{f'_y(y_{i+1,j})},
$$
\n(19)

where

$$
f(y_{i+1,j}) = -y_{i+1,j} + y_i - DY_{i+1,j} - DY_{i+1,j} - \dots - DY_{i+1,j}.
$$
 (20)

As a starting itteration  $y_{i+1,0}$ 

 $y_{i+1,0} = y_i$ 

is used.

The derivation  $f'_y(y_{i+1,j})$  can be computed **symbolically** or using **differ**ential formulae.

Symbolic computation of the derivative  $f'_y(y_{i+1,j})$ Let's derive (20) according to  $y_{i+1,j}$ 

$$
f'_{y}(y_{i+1,j}) = -1 - DY1'_{i+1,j} - DY2'_{i+1,j} - \cdots - DYn'_{i+1,j},
$$

where Taylor series terms are in the form

$$
DY1'_{i+1,j} = -h\lambda,
$$
  
\n
$$
DY2'_{i+1} = -\frac{h}{2}\lambda DY1'_{i+1,j},
$$
  
\n
$$
\vdots
$$
  
\n
$$
DYn'_{i+1,j} = -\frac{h}{n}\lambda DY(n-1)'_{i+1,j}.
$$

Differential formulae used for computation of derivative  $f'_y(y_{i+1,j})$ The derivation  $f'_y(y_{i+1,j})$  can be also computed using differential formula

$$
f'_y(y_{i+1,j}) = \frac{f(y_{i+1,j} + h_N) - f(y_{i+1,j})}{h_N},
$$

where

$$
f(y_{i+1,j}+h_N) = -(y_{i+1,j}+h_N)+y_i-DY1_{N,i+1,j}-DY2_{N,i+1,j}-\cdots-DYn_{N,i+1,j}.
$$

Taylor series terms are in the form

$$
DY1_{N,i+1,j} = -h\lambda(y_{i+1,j} + h_N),
$$
  
\n
$$
DY2_{N,i+1,j} = \frac{(-h)^2}{2!} \lambda^2(y_{i+1,j} + h_N) = \frac{-h}{2} \lambda DY1_{N,i+1,j},
$$
  
\n
$$
\vdots
$$
  
\n
$$
DYn_{N,i+1,j} = \frac{(-h)^n}{n!} \lambda^n(y_{i+1,j} + h_N) = \frac{-h}{n} \lambda DY(n-1)_{N,i+1,j}.
$$

#### Homework:

– Determine the stability function  $R(z) = ?$  for the implicit Taylor series of the  $ORD = 2, 3, 4, 10$ .

– Plot the graphs of the stability domains  $D = ?$  with the GNUplot software (use command - 'load  $C: \ldots \backslash GNUplotStability.gnu'$ ).

## 3 Numerical solution - MATLAB

#### Homework:

– Run the script for numerical solution of ODE (1) in MATLAB software. Start first with explicit numerical methods (script: "explicit.m").

See a simple implementation of explicit numerical methods (m-files: "eul.m", " $tay.m$ ").

Let the integration step size be the same for all numerical computations  $h = 0.1$ . Set the constant lambda = -10 (then variable  $z = -1$ ).

Verify the stability and convergence of numerical computations from plotted graphs.

Then select the constant  $\lambda$  on the boundary of the stability domain of Euler explicit method and observe the stability and convergence of numerical computations.

– Run the script for implicit numerical solution of ODE (1) in MATLAB software (script: "implicit.m").

See a simple implementation of implicit numerical methods (m-files: "impl\_eul.m", " $impl_t map1$   $mapl_t arg.m$ ", " $impl_t ag.m$ ").

Let the integration step size be the same for all numerical computations  $h = 0.1$ . Set the constant lambda = -10 (then variable  $z = -1$ ).

Verify the stability and convergence of numerical computations from plotted graphs.

Increase the absolute value of the constant  $|\lambda| > 10$  and observe the stability and convergence of numerical solutions. See the behaviour of the Trapezoidal rule (A-stable, but not L-stable numerical method).